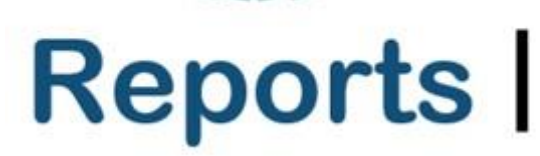

association of personal computer users group where ideas and activities get started

# **4th Quarter 2023 Association of Personal Computer User Groups**

## **President's Message**

This September, my wife and I made a cross-country trip of more than 7,000 miles, driving through 18 states and the Province of Ontario. The best natural wonder highlight was our visit to Niagara Falls, where we stayed on the Canadian side for two nights. The word "spectacular" doesn't seem to convey what your eyes see in this geological wonder.

While I've made long-distance drives like this in the past, I never get tired of seeing the wonders of North America that you can't experience when flying over, and I would encourage anyone to consider such a trip if you can still do so.

We are preparing for the 2023 APCUG Annual Meeting in November, which will be held via Zoom as we have in recent years. While the days of holding the annual meeting in locations such as Las Vegas are behind us, video conferencing technology allows us to interact with so many more of our members who could not physically travel long distances to attend.

Speaking of the annual meeting, the APCUG Digital Photography Contest has concluded, and the winners will be announced then. Thanks to all of you who took the time to participate.

Ray Baxter

President & Treasurer

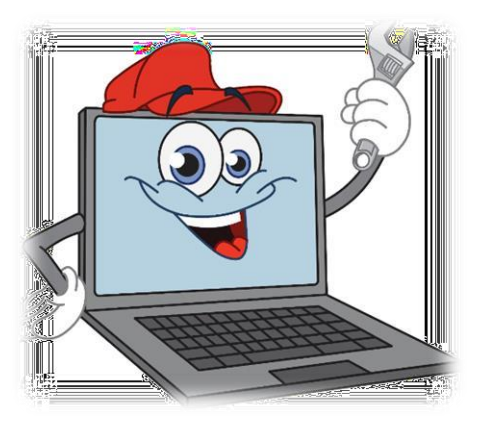

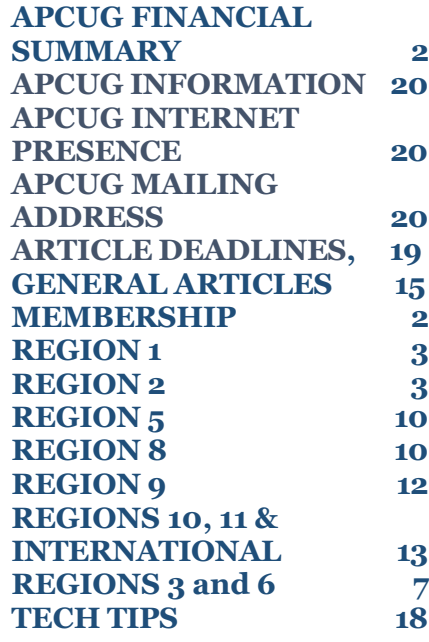

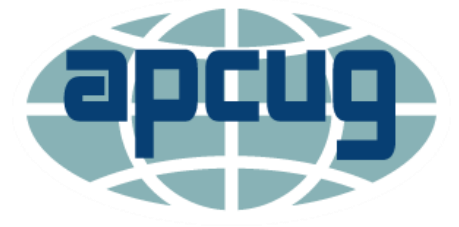

## **APCUG FINANCIAL SUMMARY 2023 Ray Baxter, Treasurer**

[rbaxter](mailto:rbaxter@apcug.org) (at) apcug org

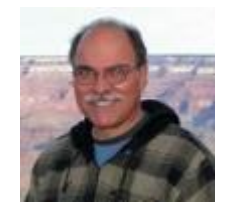

If you would like a copy of the last month's financial summary, please send an email to Ray at rbaxter (at) apcug org

> **MEMBERSHIP Lee Laughner, Chair** [llaughner](mailto:llaughner@apcug.org) (at) apcug org

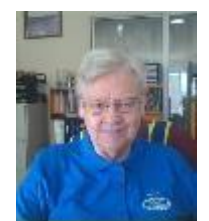

The Hernando Computer Club rejoined APCUG after several years of absence.

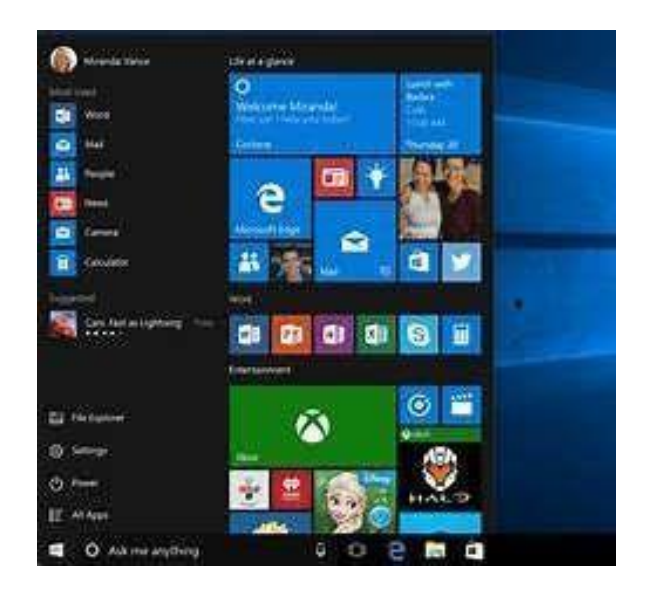

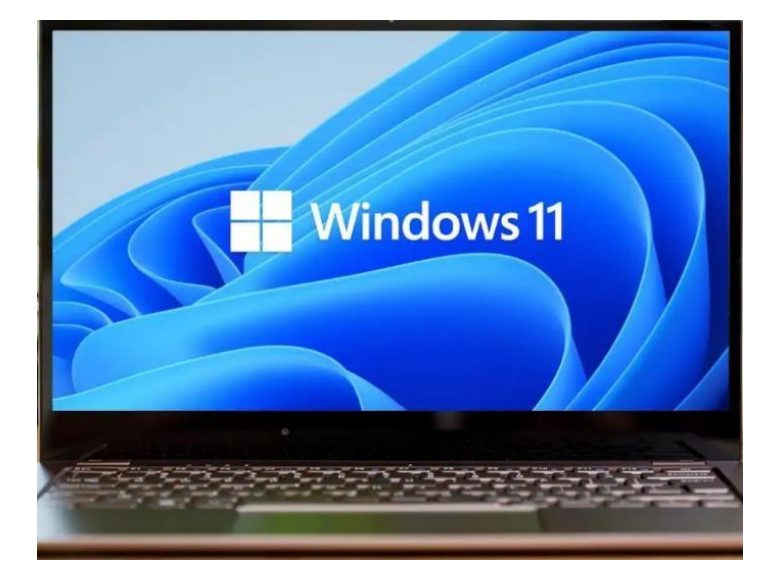

.

# **REGION 1 CT, NY**

Judy Taylour, Acting Advisor

Found on the Tech<sup>[-</sup>d] Connect<sup>sM</sup> website. <https://www.wpcug.org/>

#### **Operation Clean Slate**

In the last several years, the use of malicious software (malware) by online criminals has emerged as a global cybersecurity threat. Of the available intrusion devices, the "bot," or Web robot, is particularly pervasive, allowing an attacker to take control remotely of a compromised computer or computers. Invisible to victims, these networks, called "botnets," can include hundreds of thousands of machines around the world controlled by a cybercriminal, or "bot herder." Read more.... takes you to the National Cyber Investigative Joint Task Force (NCIJTF). As a unique multi-agency cyber center, the NCIJTF has the primary responsibility to coordinate, integrate, and share information to support cyber threat investigations, supply and support intelligence analysis for community decision-makers, and provide value to other ongoing efforts in the fight against the cyber threat to the nation. For more information on what they investigate, click on one of these topics. [National Cyber Investigative Joint Task Force](https://www.fbi.gov/investigate/cyber/national-cyber-investigative-joint-task-force#%3A~%3Atext%3DThe%20NCIJTF%20is%20comprised%20of%2Cwhole%2Dof%2Dgovernment%20perspective)  $-$  FBI

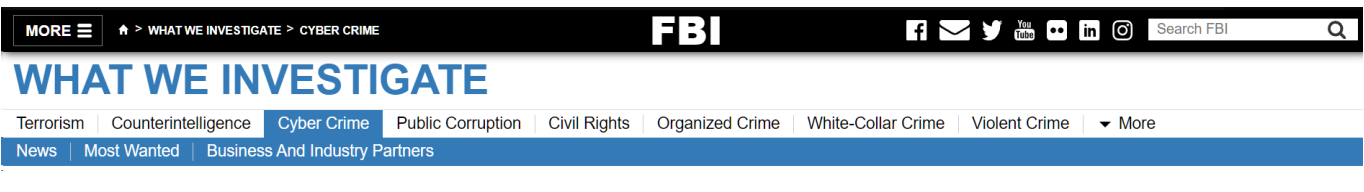

# **REGION 2 DC, MD, NJ, PA, VA Gabe Goldberg, Advisor** [ggoldberg](mailto:ggoldberg@apcug.org) (at) apcug org

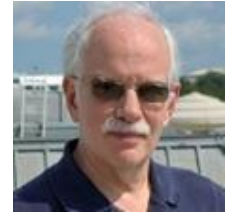

Region 2 groups -- if you're reading this and don't see your group reflected here, please ensure [ggoldberg@apcug.org](mailto:ggoldberg@apcug.org) is on your events/news/announcements mailing list. The ONLY way I'll find out about your group is by your telling me. No news received; no news printed. And that would be a shame since a main part of APCUG's -- and my -- role is sharing information across groups for everyone's mutual benefit.

And if I know about your meetings and discussion lists, I'll try to join online and subscribe. And if you meet in person, I'll try to drop in!

## **New Jersey**

**Brookdale Computer Users Group (BCUG)** [www.bcug.com](http://www.bcug.com/) [www.facebook.com/BCUGNJ](http://www.facebook.com/BCUGNJ) [www.meetup.com/Brookdale-Computer-Users-Group/](http://www.meetup.com/Brookdale-Computer-Users-Group/)

A presentation featured "AncestryDNA: What to Do with All Those Matches" by Crista Cowan, The Voice of Ancestry

Dr. Rita Singh of Carnegie Mellon University spoke about voice cloning and what information can be obtained about a person from a voice recording. This was also mentioned in the July 2023 IEEE Spectrum magazine<https://spectrum.ieee.org/digital-forensics> .). She presented at the 2019 Global Security Forum on "The Human Voice: Deception and Misinformation"<https://youtu.be/GK0AzYQIwwY>

BCUG resumed Windows and Excel Workshops after surveying members regarding preferred days and times. That's worth doing occasionally to ensure reaching the most people.

A member presented "A Carpenter's Computer Tools," lovingly describing a wealth of technologies useful for all sorts of carpentry projects.

## **Pennsylvania**

**Philadelphia Area Computer Society** Philadelphia Area Computer Society - Home [\(pacsnet.org\)](https://pacsnet.org/)

Resuming a tradition popular in many user groups, the Giveaway Table returned. It was noted that since it was dropped for some time, many members might have more surplus gear than usual to provide and could overload the limited space available. Members were encouraged to plan for some items - especially larger ones, so 'givers' could connect with 'takers' and transfer items car-to-car -- rather than dragging heavy items like printers, desktops, etc. upstairs and back down. The PACS Forum [\(https://pacsnet.org/mybb/](https://spectrum.ieee.org/digital-forensics)) has "Items for Free!" and "Items Wanted!" sections ideal for coordination.

<A personal note: I've benefited from and contributed to such exchanges -- for example, I received two printers (HPLJ IV and Dell e525w) and given away an iPhone 6s Plus. It's great giving AND receiving; one person's clutter may be someone else's delight!>

SIGs continued meeting:

Digital Photography: A re-introduction to Portrait Photography.

Windows: Q&A.

- How To PC: Optimizing file storage and retrieval, including file and folder naming, media, compression, and tools.; Q&A.
- WordPress: Building a new WordPress site online for free with Kadence themes and plugins.
- Linux: Getting started with Linux: Linux Distros and how to try them out.

# **Maryland**

## **LeisureWorldTECH (LWT)** <https://computerctr.org/>

LWT distributed the first issue of members' newsletter TechTalk. Along with introducing the publication, recognizing volunteers, giving hours for its Technology Resource Center, and describing open in-person Q&A sessions, it outlined a month of presentations:

- Backing Up Data, TRC
- Email, TRC
- Board Meeting,
- All About Alexa,
- New technology for helping the disabled use computers

Transitioning to supporting diverse technologies and renaming to LeisureWorldTECH, LWT documented its history, transition, mission, and plans. It's a model for groups evaluating current status and future possibilities:

#### **History**

- 1. LW Computer Center Inc. a 501c3 corporation was organized in the 1990s (or earlier) to provide volunteers and manage computer equipment for the LW Community
- 2. In 2015, it was re-invigorated with the infusion of \$40,000 from LW Foundation to provide 30 (then) current computers, printers, and Wi-Fi routers in the CH2 Computer Center. The only fees paid by visitors are printing fees that offset direct expenses.
- 3. Computer Center allied with Apple Club in 2018, whose members are more sophisticated users interested in better-using home computers.
- 4. The pandemic in 2020 caused the year-long shutdown of the Computer Center and the Aple Club closing in 2022 for lack of leadership.

## **Transition 2022**

- 1. In 2022, the Computer Center saw the opportunity to use better permanent CH2 space along with Apple Club Technology talks.
- 2. The registered new name of LEISURE WORLD TECH to supplement the established 501c3 Computer Center name
- 3. Renamed CH2 space Technology Resource Center to reflect expanded offerings
- 4. Purchased large-room Zoom equipment to offer every LW Resident access to training

## **New Mission**

## **Leisure World Tech will provide adequate support so every LW resident can use computer devices daily.**

- 1. Email vs. postal mail or under-door notices
- 2. Text Messaging vs. telephone; Zoom vs. physical attendance at meetings
- 3. Using secure apps for communication with medical, financial, and other personal accounts
- 4. Enabling UBER and LYFT to facilitate replacing unsafe driving situations

For computer-competent residents, provide a forum for instruction and support of their computer activities.

## **Steps Toward Mission Goals**

- 1. We have continued and expanded membership in multiple local and national computer training groups to provide regular training opportunities for existing computer-competent residents.
- 2. We are reaching out to groups who can provide training in computer basics. Montgomery County Senior Planet has provided five such talks, hybrid Zoom from CH2, in May and June 2023
- 3. A schedule of pertinent talks is being organized for 2 6 times each month, all Hybrid Zoom.
- 4. A new website will be released in 2023 to support information about LW Tech, scheduling, and promotion of our resources.
- 5. Our interest is in helping residents make intelligent choices in selecting cost-effective computers, whether traditional computers, smartphones, or tablets. We intend to offer information on all platforms- PC, Apple, Chromebook/Google.
- 6. We are looking for training and support partners to provide residents with knowledgeable help on campus.
	- a. High School volunteers
	- b. Computer sales stores as replacement of old computers is expected
- 7. Unforeseen opportunities as we get new Board members

## **Virginia**

## **Potomac Area Technology and Computer Society (PATACS)** [www.patacs.org/](http://www.patacs.org/)

The First Wednesday meeting topics included "Collected Resources for Android Phone use" and Libre Office.

An "electrifying" main meeting presentation was "Surge Protection and Faulty AC Wiring." Other talks included "Comparing ICE and EV Operating Costs" and "Ten Tech Tips for Boomers and Older Adults: Leverage the Benefits of Your Phone and Computer."

PATACS continues posting presentation slides and videos at <https://www.patacs.org/recmtgspat.html> (some of which are members-only password-protected).

I presented "What's a Router and Why Do I Want One?", describing choosing, configuring, securing, updating, and debugging routers -- everyone's gateway to the Internet. Another presenter spoke on "A Router Security Issue: How to Fix It," Jennifer Wilcox of the NSA Crypto Museum presented "American Secrets: A History of American Cryptology."

## **Washington Apple Pi (WAP)** [www.wap.org](http://www.wap.org/) <https://www.meetup.com/Waporg/>

In 2016, the Pi donated \$25,000 to establish a fund at George Mason University, intended to grow selfsustaining in approximately 2026, to provide a yearly award of \$1000 to a deserving student. To begin providing the awards immediately, Pi added \$10,000 to cover 2016 to 2026. The original \$25,000 fund has grown to \$34,000+ and is on track to become self-sustaining as planned.

The Pi holds four or five monthly meetings: formal clubhouses on the first/third Saturday mornings, Afternoon Learners SIG on the second Thursday afternoon, the main meeting on the fourth Saturday morning, and (sometimes) informal clubhouse on the second Saturday morning. So, members are never far from an opportunity to chat, ask/answer questions, and hear interesting presentations.

Afternoon SIG topics included new TSA facial recognition software used at National and BWI airports, business sector adoption -- real-world applications of and questions about -- generative AI, Apple Watch fall alert, admiring Octavia Spencer as Mother Nature at Apple's environmental announcements event, the switch to USB-C for iPhones, and a review of GMU scholarship status.

A main meeting featured a lively presentation by a long-time member on "Digital Storytelling on YouTube - No Fancy Hardware or Software," available at<https://youtu.be/ZMbqLSsB0BY>

Joe Kissell, proprietor of the wonderful bargain ebooks store Take Control Books, presented "Take Control of Your Digital Legacy." Joe made a strong case for planning:

You probably have a will, which states your wishes for what will happen to your money and physical possessions after you die. But what about your digital possessions -- all your online accounts, email, photos, documents, social media posts, and so on? In the short term, you'll want to be sure someone you trust can find your passwords, access your accounts, and take care of essential business. Longerterm, you may want to know your children, grandchildren, and generations to come will be able to learn about your life by seeing your pictures and videos and reading things you've written. Your digital data can last virtually forever, but that won't happen unless you ensure it's organized, stored, and preserved just the right way. In this presentation, based on his book Take Control of Your Digital Legacy, author Joe Kissell discusses the basics of digital estate planning. He'll explain why you need a digital will, a digital executor, and a solid strategy for making sure your data outlives you.

A yearly main meeting highlight was a detailed recap of Apple's Fall hardware and software announcements.

# **REGIONS 3 and 6 IA, IL, KY, MI, MN, OH, TN, WI John Kennedy, Advisor** [jkennedy](mailto:jkennedy@apcug.org) (at) apcug org

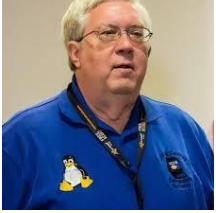

# **REGION 3**

# **"Spotlighting Clubs"**

## **Central Kentucky's Computer Society**, Lexington, KY

The Central Kentucky Computer Society has been "demystifying technology" since September 1984. They have had a rich history of helping people understand and use technology. They started with nine people at the first organizational meeting of interested computer users. It quickly blossomed with several hundred members and, in 1991, rented its first office space.

What has been key to CKCS's success? Their dedicated volunteers and members and their ability to adapt to the community's changing needs have been the formula for them. CKCS continues to evolve from its early days of conducting Compulex, a computer trade show that attracted more than 6,000 attendees yearly. Shareware computer programs were sold to create a revenue stream, and in 1992, CKCS began teaching classes with volunteer instructors. Every year has brought changes to keep it relevant.

They have been in their current and third facility for the past 21 years. It is an ideal location, featuring a large meeting room that can hold 40 participants and a classroom with eight PCs and five Macs.

From the early days of computers to the explosion of all types of technology, CKCS has been there. Currently, they have a monthly general meeting called Tech Night, where topics include the latest in technology: 3D printing, "Drive and Ride" EV events, and VR virtual reality experiences. There are six active Special Interest Groups (SIG): Digital Photography, All Things Apple, Windows, Genealogy, and the Amateur Photographers Group that keep members engaged.

They teach classes for three semesters each year. The Fall and Spring sessions usually feature 17 classes and workshops. Subjects include the latest Microsoft operating system, Apple iPhone, iPad, and Mac, photography and camera classes, digital photography, computer basics, and using Word for notecards. The Summer session usually features one session of workshops.

In 2017, CKCS partnered with OLLI, the Osher Lifelong Learning Institute at the University of Kentucky. It is a win-win situation for both organizations. OLLI has added technology classes to its offerings, and CKCS has exposure to more participants.

During the pandemic outbreak, CKCS shut down in mid-March of 2020, and spring classes were halted but were up and running on the first of May with Zoom. Members were provided with free Zoom events to keep them engaged. In the fall of 2020, classes resumed via Zoom. CKCS realized that to survive, it had to stay "open," even with the doors closed.

CKCS has continually upgraded its facilities and equipment. During the last decade, the volunteers have painted the rooms, the tables and chairs have been replaced, computers have been upgraded as needed, software has been purchased to teach the most current version, and the projectors and screens in the meeting rooms have been changed to 96" smart TVs.

Members are kept informed through an extensive and informative monthly Newsletter, a weekly ebulletin "Next Week at CKCS," a website that contains the most current information on meetings and classes, and printed class brochures distributed in the community, and they archive several of their meetings on their YouTube channel.

Their website [http://www.ckcs.org](http://www.ckcs.org/) is still operational while they build a new website in the background. This new look is expected to go live soon. The current website has served them well, but the fresh look brings many improvements and updates.

The CKCS Board of Directors is a strong board with 16 members, six of whom have served as president in the past. It is a "working" board whose members wear several hats to keep the organization running efficiently.

With technology continually changing at breakneck speed, there is a need for CKCS to continue its mission, which started in 1984 to "demystify technology." Their dedicated volunteers and members will keep the organization forging ahead.

# **REGION 6**

## **"Spotlighting Clubs"**

The "**Wisconsin Apple Users Club**," or WAUC as we refer to it, was founded in 1978. becoming the oldest Apple Users Group in Wisconsin. The name was changed to "Wisconsin All-computer Users Club" - A Club for All Computer Users in April 1996.

Over this time, we changed meeting locations 5 times. During COVID, we had all our meetings/SIGs via Zoom, using the APCUG Zoom and our Zoom account. During this time, we began playing Virtual Bingo and Name that Tune.

We meet weekly on Thursday evenings, beginning with a hybrid "general meeting" each month. For the members that come physically to the general meeting, we have a free table where members can exchange almost anything, and we have a raffle where members can opt-in for a chance to win various prizes. In May, we have a Club Picnic, and in December, we have a Club Holiday Party with bingo, music, and a great buffet.

In addition, each month, we have the following SIGs: Tutorial, Question & Answers, Android phones, Tablets, iPhone and associated Apple devices, and Investment Club. During our general meetings, we usually have outstanding presentations by knowledgeable experts, many coming from the APCUG speaker's bureau. In addition to meetings, we also have a monthly club luncheon for all members and family members.

Our leaders often refer to the APCUG Website for the latest information and tips and tricks to share with our members. There is an excellent list of subjects to share with our members. When possible, several of our members attend the APCUG's Wednesday Workshop to get up to speed on new subjects or sharpen our skills on existing subjects.

Once or sometimes twice a year, we promote and execute Public Presentations at a local meeting room and via Zoom. Examples are "Cutting the Cable', "Cybersecurity," Home Automation & security, and more. We also participate in public outreach to other local organizations and created a tri-fold information sheet that we make available to the public through various libraries and senior housing.

Our membership is at 64, with several from other states, including Illinois, Indiana, Oklahoma, Washington. and California. We welcome members from any state! We also allow free membership to members of other computer clubs that are APCUG members.

We have a website that APCUG hosts. We are active on Facebook,

[https://www.facebook.com/groups/1307655812905098,](https://www.facebook.com/groups/1307655812905098) and we produce a 10-page newsletter each month. Yearly, we create a club directory. In early 2019, we decided we needed a communication tool to guarantee that all members receive all needed communications from the Leadership Team. After investigation, we decided to use a program called "Group/io," This has been an outstanding move as members not only get an email but can also go into Groups.io to look at past messages, calendar events, photos, and other files. With the calendar events, we set the system to send reminder emails two days before, 2 hours before, and when the event starts.

Many of our members are available for support via phone or Zoom on both hardware and software issues, and we have a member who can help diagnose and fix their computers and printers.

Contact us at [WAUC2019@gmail.com.](mailto:WAUC2019@gmail.com)

Members Helping Members!

# **REGION 5 FLORIDA**

#### Judy Taylour, Acting Advisor

<https://www.computerclubrhcc.com/>

RHCC lets all website visitors know about their membership benefits, upcoming meetings, and more.

#### **Meetings in 2023**

October 4, Bob G - Security Update '23, Guest Speaker from APCUG. (Zoom)

November 1 - Kevin Beauregard speaking on the different types of cables and what they do and more. (In-person meeting & food)

December 6 - Fun Program, Game, and Prizes. Also, A Garage Party stop by for Hot Chocolate, and Cookies. (More info later).

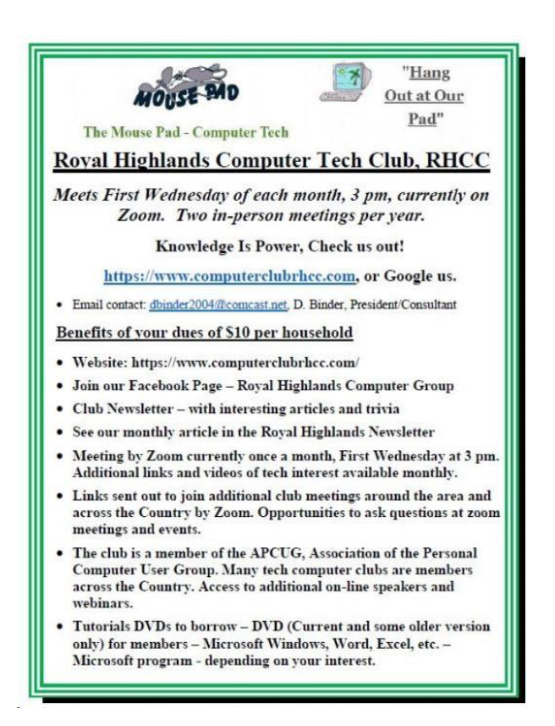

# **REGION 8**

# **AL, KS, LA, OK, TN, TX**

**Bill James, Advisor** [bjames](mailto:bjames@apcug.org) (at) apcug org

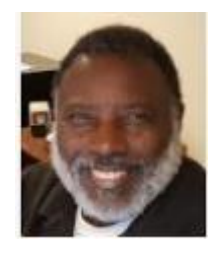

#### **Region 8 Report. This and That By Bill James, APCUG Regional Advisor**

It has been a busy quarter and particularly the month of October 2023 for Region 8 with most groups resuming their normal club activities post the pandemic. Although the Zoom platform remains an important tool with connecting members, in person meetings and classes have returned. For example, Cajun Clickers is offering a full schedule of workshops for its members that are both on-site and hybrid during the month of October.

Scheduled Meetings for the month of October:

- All About Zoom..... on-site
- Windows 11 …. via Zoom
- Clickers Q & A..... via Zoom
- MS Office Help .... on-site
- MS Office Help..... on-site
- All About Android..... Zoom and on-site
- Linux SIG.....on-site

These are great meeting ideas for other clubs to use and just an example for what a club can do in both on-site and Zoom. I particularly like the Zoom class offering. Many members struggle with using it. But Zoom is a valuable tool for connecting members and guest that otherwise would not be able to attend in person. Hybrid meetings provide the best of both worlds.

The Computer Club of Hot Springs Village has partnered with a local high school for students to help members with Mobile handheld devices and Facebook. The help is offered by the students at any time during normal school hours. This is the same club that offers as part of their goal to be of service to their community, they have set up a scholarship fund for a qualified high-school student who plans to go on to college to study computer-related technology. So far, the club has raised \$1734 of their \$2000 goal.

In the interest of other community services, the Computer Club of Oklahoma City is offering training to Afghanistan women refuges that are residing in Oklahoma City. The ccOKC has joined forces with Oklahoma Catholic Charities and CAIR in a collaborative effort to offer training for Afghan refugees. This effort has been challenging due to the educational level of the refugees and the language barrier. However, the instructors and students are committed to make this work. Other happenings within the club are one of our esteemed members June Ranney will be celebrating her 103rd birthday. June remains an active member of the club in attending weekly meetings. She lives on her own and uses her computer daily for surfing the web and sending and receiving emails to family and friends. Happy Birthday June!

Bits and Bytes, another Oklahoma City Club APCUG member club that meets in a hybrid format. It is also affiliated with the Oklahoma Home & Community; Community Education organization. The club offered it members and invited guests a Cybersecurity Program. The program' Cybercriminals are Out to Get Us' was presented by Judy Taylour, a member of the APCUG's Speaker Bureau.

October is Cybersecurity month and member groups are encouraged to give presentations to promote Cybersecurity. Bob Gostischa also provides these programs and are offered through the APCUG Speakers Bureau.

The North Texas PC Users Group has also returned to in-person in addition to having hybrid meetings. The group has a new Artificial Intelligence SIG. Their September meeting offered a special presentation on AI SIG Leader Howard Harkness discussed Stability AI, an open-source generative AI Company. Topics included an overview of the company's products, and some information on some of the political and financial problems of Stability AI. AI is becoming a 'hot topic' that members are interested in. AI is affecting all aspects of society. This is a great subject to offer your members. Consult the APCUG Speakers Bureau for presentations.

The Plateau PC Users Group (PPCUG) in Crossville, Tennessee meets in person on the second Tuesday of every month. Their September 2023 meeting was on Taming the Email Wasteland given by their President George Sengstock. He presented "Tips and Techniques to Tame Your Email Wasteland" turning that abysmal In-box into usable space. Another great program that groups can copy for presentation.

As you can see from this brief glimpse of what user's groups are during in Region 8 with both in-person and Zoom meetings showcasing that they are alive and well. These Groups are thriving by presenting to their members new technology on a variety of topics and platforms. The APCUG Speakers Bureau is one way to obtain presentations on the latest technology. You will find presentations on PC's, Chromebooks, Android, macOS, Linux, Mobile devices, and other topics on APCUG.org.

It is a pleasure to serve as your regional advisor. I wish you the very best for the coming new year.

Bill James

Region 8 Advisor

# **REGION 9**

# **AZ, CO**

Judy Taylour, Acting Advisor

Welcome to APCUG's new Arizona group [https://www.yc.edu/v6/lifelong-learning/olli](https://www.yc.edu/v6/lifelong-learning/olli-prescott/docs/onlineollicombinedschedules.pdf)[prescott/docs/onlineollicombinedschedules.pdf](https://www.yc.edu/v6/lifelong-learning/olli-prescott/docs/onlineollicombinedschedules.pdf)

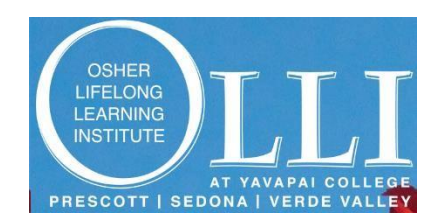

Learn, laugh, create, discuss...

JB Burke, Prescott Computer Society President, has Learn, laugh, create, discuss…

and volunteered with Prescott OLLI by giving presentations (classes) for a few years. He urged them to join PCUG so they could offer Speakers Bureau presentations.

10/26-12/7 2-4 pm Everyday Use of Android Devices and Apps for Seniors - JB Burke, M Troester\*

This class is intended to gradually introduce Android device basics, leading to more advanced features and uses in the final session. It's designed to empower seniors to navigate and use their Android phones or tablets independently and safely. Each session includes time for questions and answers to issues the seniors might face.

I had the opportunity to be the first APCUG Speakers Bureau member to give a presentation.

The Cloud is Here – Don't Get Left Behind Tuesday, 10/24, 9:30-10:45 am 1 Meeting on Zoom Judy Taylour – APCUG, JB Burke Limit: 20. We had 26 enrollees + a late registrant who had many questions after the presentation (I was glad she could attend), as did other attendees. The class ended up being two hours due to the length of the Q&A. It was fun teaming with JB, who, during Q&A, used his computer to show my answers to some of the questions. He also answered aa few questions.

We have another OLLI group that meets with the Potomac Area Technology Computer Society; they meet at George Mason University in Virginia. Is there an OLLI at a college or university where you meet?

# **REGIONS 10, 11, & INTERNATIONAL**

## **CA, NV, WA, CANADA, & AUSTRALIA Judy Taylour, Advisor**

[jtaylour](mailto:jtaylour@apcug.org) (at) apcug org

#### **Los Angeles Computer Society (LACS)** <https://www.lacspc.org/>

LACS' July meeting featured John Kennedy, an APCUG Speakers Bureau member and the East-Central Ohio Technology Users Club webmaster. He spoke on remote access with AnyDesk. This free program makes it easy to remotely access a person's computer when trying to solve their problem. It's often difficult to help someone over the phone when you can't see what's happening. After the presentation, there was much discussion. John's slides were shared with all attendees, and all LACS members received the meeting recording.

August brought Gilbert Ialongo, Former LACS Vice President and Webmaster, to the Zoom screen, demonstrating several things that can be done in Adobe PhotoShop Elements using some of his pictures. First, he showed isolating a picture from the background and changing the background. He chose a picture, clicked on Select, and chose Subject. Marching ants surrounded the subject. Then he again clicked on Select and chose Inverse. That put the marching ants around the background, excluding the subject. Options in Adobe PhotoShop Elements are almost endless, and much time can be spent with it.

At their September meeting, Hal Bookbinder from The Jewish Genealogy Society of the Conejo Valley & Ventura County delivered a comprehensive presentation on cybersecurity, emphasizing the importance of being proactive and taking steps to protect personal information online. He provided practical advice on contingency planning. He discussed the benefits and drawbacks of artificial intelligence (AI) and a guide to avoiding common AI scams. Hal and the discussion after the presentation gave much more information and advice for keeping us safe online. LACS members received the recording of this presentation. His 95 safe computing articles are available at [https://tinyurl.com/SafeComputingArticles.](https://tinyurl.com/SafeComputingArticles)

## **Vernon PC Users' Club (VPCUC)**

## <https://vpcuc.org/>

This is one of the articles on their website's Resources and Information page, written by one of their members.

## *The DOS Version That (was) Right For You*

April 7th, 1987 was an important day for PC users. This was the day IBM introduced its PS/2 line of computers, defining a new standard in PC hardware. IBM immediately discontinued its PC and XT computers, and words like Micro Channel and OS/2 were added to our vocabulary.

But while our heads were spinning at the technical beauty of the new hardware, and as we fretted about the implications of OS/2, IBM unveiled DOS 3.3. Although not considered a major upgrade, it had some important new features. Most obviously, DOS 3.3 supported the 1.44MB 3½ -inch disk drive which was now standard for AT-Class computers.

Most importantly DOS 3.3 added support for larger hard drives by permitting multiple partitions on one drive. Since the introduction of the XT, DOS had only supported hard drives up to 32MB.

This writer had a 40 MEG hard drive (purchase price of \$ 895.00 in 1987) with partitioned sizes of 30 MEG and 10 MEG size.

DOS 3.3 had no menu so a third-party program had to be installed. You then had to edit your autoexec.bat file putting the drive letter (C), then the directory (folder) where it lived and finally the executable file (.exe) to make the menu appear when you booted up. You also had to make the files and buffers in your config.sys file large enough to ensure everything would run smoothly.

The DOS Shell menu program wouldn't be introduced until DOS 4.0 (1988) and while it was a challenge to put all your DOS programs into it, DOS 5.0 was the best shell that was offered and that came in June of 1991.

Aren't you glad we don't have to do those procedures anymore!

They begin their meetings with a 'TANSQ 'session.

# **Welcome to the Hernando Computer Club**

#### **From HCC's website.**

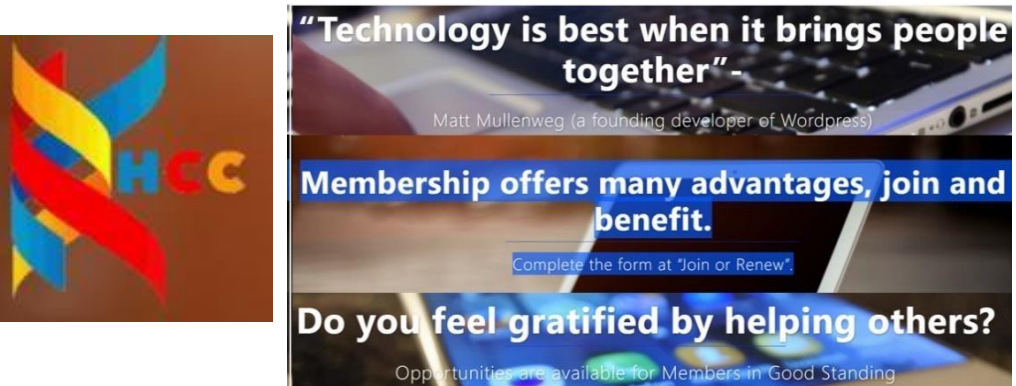

HCC's goal is to share and teach computing information, skills, and techniques in a friendly atmosphere. They also provide several social activities and volunteer in the community.

An ongoing project of pride for HCC is refurbishing donated used computers from members and nonmembers and presenting them to local schools and other organizations in need.

The General Membership meeting is open to the public with a social hour beforehand, including light fare. HCC features guest speakers, a Tech Tip of the Month, door prizes, and a 50/50, along with any announcements of upcoming activities.

- Membership is \$30 per year or \$50 for two years.
- Classes, lectures, and workshops are \$3.
- Software Clinic is \$5 for an hour of one-on-one help with your device.
- The Hardware Clinic is open on Saturday mornings by appointment only.

HCC's membership consists of all levels, including those who know little about using their computers or phone devices. They join to learn the skills they lack, from the simple to the complex. Some contribute their time volunteering in many ways: assisting Instructors, greeting at events, and helping with social events.

Other members join to share their knowledge as instructors in well-organized classes. So, if you want to learn to become more comfortable with your device(s) or have skills in specific areas you'd like to share (or both), we would be pleased to welcome you as a new member. You will find new friends and perhaps some people you may already know.

Even if you don't join now, please tell a friend or two about the Hernando Computer Club at hcc.org. See our always-growing list of subjects offered. You might be surprised!

# **GENERAL ARTICLES**

By Gabe Goldberg, Advisor Region 2

#### **Tell Your Members Origin Stories**

Throughout my IT career, I've always been active in enterprise user groups -- attending, speaking, chairing sessions, and even starting a few local ones. So, I was quite familiar with and enjoyed their culture of mutual help, members helping members. Shortly after I bought my first PC, I saw an issue of the Monitor, a monthly magazine (yes, 64-page magazine, not a newsletter) of CPCUG (the DC area's largest group), on a friend's coffee table. I immediately joined and became active -- eventually serving as Program Director.

Another CPCUG member, APCUG president Peggy Ireland, led me to my decade+ role as APCUG Advisor, which is why you're reading this article. CPCUG is gone, but the APCUG connection led to my joining two other DC groups, Washington Apple Pi and Potomac Area Technology and Computer Society, and being on both groups' boards.

Aside from the moral being that it's nice having friends with coffee tables, these connections show the value of serendipity. I wonder how many members of APCUG's groups have similarly interesting stories of how they came to belong and sometimes serve as volunteers and officers. If you don't ask, you may never know. And if you ask, you may find such coincidences to share, plus new ways and places to recruit members.

## **Where's (Who's) Your Group's Suggestion Box?**

Group members often have suggestions, ideas, projects, and even problems they'd like to bring to someone's attention. But nearly universally, group volunteers are as busy as they want to be and cannot devote attention to new things. Suppose there was someone whose role was just to be receptive to input and route it where it might take root. Or even to help the person bringing it forward pursue it within the group. That could be a "Director of Listening" with no specific portfolio except being a living

"suggestion box." This is a great way to surface, implement ideas, and expose and remedy problems. And it will increase members' engagement with your group and might even recruit new volunteers.

## **SWAG Is not Just an Acronym for "Guess"**

Does your group use logo material for prizes, marketing, meeting giveaways, and speaker rewards? Washington Apple Pi does: https:/[/www.wap.org/](http://www.wap.org/) features "Ceramic version of Washington Apple Pi mug. A MUG (Macintosh User Group) is not normally cast in ceramic and normally avoids water due to unfortunate side effects involving liquids, electronics, and electricity, but this mug is hydrophilic. Our highly photogenic model is former Wall Street Journal technology columnist Walt Mossberg." Other past speakers are shown cherishing these attractive mugs on

https://applepi.groups.io/g/main/album?id=283368 with member testimonials at https:/[/www.youtube.com/watch?v=TNV7LOqpI3w&list=PLo9UIQUVv00akRawyb\\_Dxq6CsFdTTTGT6](http://www.youtube.com/watch?v=TNV7LOqpI3w&list=PLo9UIQUVv00akRawyb_Dxq6CsFdTTTGT6)

Pi buys attractive mugs in small quantities from https:/[/www.zazzle.com/](http://www.zazzle.com/) and logo coaster by the crate from https://4imprint.com. Both companies provide excellent service. Coasters, screwdrivers, Post-It notes, pens, flashlights, magnets, and such are economical ways to spread your group's name and (maybe) short message to diverse potential members.

## **When Was Your Group's Last Checkup?**

It's too easy for groups to coast, doing the same things as always ... until some event or combination of circumstances causes a problem or catastrophe. Do you track membership trends, meeting attendance, discussion list activity (you DO have a discussion list, right?), and other participation? If you don't, or the answers are "Not many, and declining," your group is in danger. During and following COVID, I've sadly seen multiple groups disband for lack of officers, volunteers, and member engagement. These included FPCUG and NNCUG, both of which I'd enjoyed attending for many years.

APCUG provides many resources for adding value to group membership, including Wednesday and Saturday streaming events, abundant material for the newsletter, and website availability (called "PUSH" for historical reasons I'm not sure anyone remembers), even if there's no official group editor.

Keeping groups vibrant -- or even alive -- requires a diverse benefits "basket" -- fill it up with offerings such as newsletter, meetings, discussion lists, website, and APCUG events. Note, though, that it's a chronic universal user group challenge dividing offerings between "for the public" and "members only." Two good reasons for restricting something to members are using it to recruit new members and using it to retain current members. But if it's a secret -- that is, not publicized outside the group -- it won't recruit members. And if members do not use it much, it won't much retain them. I think that the more offerings that are visible/available to the public, the easier it is to recruit members. So, I don't find logic/motivation for restricting resources such as meeting recordings compelling. In fact, I suggest that making them widely available lets members and volunteers point people to them as motivation to attend meetings and perhaps join. What does restricting them to members accomplish?

## **Asking Members Questions Starts Interesting Discussions**

Have you surveyed members on technology topics? You can do this on your discussion list (really, they're valuable and interesting!), at meetings, or on your website. I was curious about the usage of Apple's Home app since I use it on iPad, iPhone, and Watch to control multiple outlets throughout the house (and even more when holiday lights are in place). I asked on Apple Pi's mailing list, where discussion ensued and continued at meetings. That encouraged people to explore its capabilities, and I learned a few tricks from others.

# **DOES YOUR GROUP'S PRESIDENT INCLUDE AN ARTICLE IN THE NEWSLETTER, EPUB EMAIL, OR A STANDALONE EMAIL?**

Thanks to ChatGPT, it is easy to create the message. Below is one a group recently sent to its members.

Prompt: Write a message to your group's members on practicing good cybersecurity not because October is cybersecurity month but throughout the year and on the excitement of the fall season and thanks to members for their support of our computer club.

## Dear Members,

As the crisp autumn leaves begin to fall and the temperatures cool down, we find ourselves entering the exciting season of change. It's a time for cozy sweaters, pumpkin spice lattes, and, of course, a renewed focus on cybersecurity. While October is designated as National Cybersecurity Awareness Month, we believe that safeguarding our digital lives should be a year-round commitment.

First and foremost, we want to express our sincere gratitude to each one of you for your unwavering support of our computer club. Your participation, enthusiasm, and willingness to share your knowledge make our club a vibrant and thriving organization. Together, we continue to learn, grow, and explore the ever-evolving world of technology.

In the spirit of the season, we want to remind you about the importance of practicing good cybersecurity habits throughout the year. While it's tempting to limit our focus to just one month, the truth is that cyber threats are persistent, and our digital assets remain at risk year-round. By staying vigilant and adopting a proactive approach to cybersecurity, we can better protect ourselves and our digital lives.

Here is a reminder of a few key cybersecurity tips to keep in mind:

- Regularly Update Your Software: Ensure that your operating system, applications, and antivirus software are up-to-date with the latest security patches.
- Strong, Unique Passwords: Use complex, unique passwords for each online account, and consider using a password manager to help you keep track of them.
- Enable Two-Factor Authentication (2FA): Whenever possible, enable 2FA for your online accounts to add an extra layer of security.
- Beware of Phishing: Be cautious about clicking on links or opening attachments in emails or messages, especially if they seem suspicious.
- Secure Your Wi-Fi: Change default router passwords, use strong encryption (WPA3), and regularly update your Wi-Fi router's firmware.
- Backup Your Data: Regularly back up your important files and data to an external drive or cloud storage.

Stay Informed: Stay updated on the latest cybersecurity threats and trends to adapt your defenses accordingly.

**Fall 2023 APCUG Reports Page 17** Remember, cybersecurity is not a one-time effort; it's an ongoing process. By making these practices a part of your daily digital routine, you can significantly reduce the risk of falling victim to cyberattacks.

As we embrace this beautiful season of change and reflection, let's also embrace the opportunity to fortify our online defenses. Together, we can ensure that our digital experiences are as safe and enjoyable as the autumn colors outside.

Thank you once again for being a valued member of club name. We look forward to continuing our journey together, supporting one another, and advancing our collective knowledge in the world of technology.

Stay safe and cyber-savvy, not just this October, but throughout the year.

Warm regards,

# **TECH TIPS**

# **Windows / Android, Apple, Penguin, and Chromebook Tips** *HELPING MEMBER GROUPS HELP THEIR MEMBERS*

#### **WINDOWS & ANDOID TIPS**

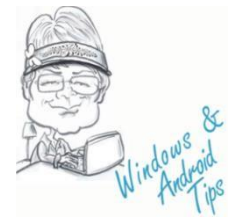

**HANDS ON WITH MICROSOFT COPILOT IN WINDOWS 11, YOUR LATEST AI ASSISTANT** The first generative AI built into an operating system is here. We take Microsoft Copilot out for a spin. A colorful new icon will soon appear on your Windows 11 taskbar, and it leads to a new era in desktop computing in the form of Microsoft Copilot. This AI chat sidebar powered by OpenAI, Bing, and Microsoft technologies can change computer settings or open apps. It can not only generate text and images, but

also create either based on the other. Learn more about Copilot in this PCMag article. <https://tinyurl.com/2p9w8xzs>

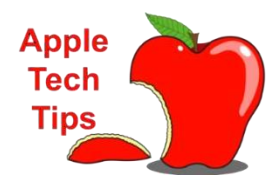

#### **APPLE TECH TIPS THE APPLE WATCH'S DOUBLE TAP GESTURE POINTS AT A NEW WAY TO USE**

**WEARABLES -** Swipes and buttons are the norm, but apple's double tap gesture opens a future where your smartwatch could be even less dependent on your phone. The coolest apple watch series 9 and ultra 2 feature wasn't actually available when the watches launched last month. Double tap, which arrived via the watchos 10.1 update, lets you interact with the watch without ever needing

to use the touchscreen. With a quick pinching motion, you can use it to scroll through the new smart stack of widgets, pause or end timers, skip music tracks, and answer phone calls. read more at The Verge <https://www.theverge.com/23928706/double-tap-apple-watch-series-9-ultra-2>

#### **PENGUIN PLATFORM**

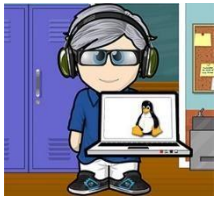

**UBUNTU 23.10 OFFICIAL FLAVORS ARE NOW AVAILABLE FOR DOWNLOAD, HERE'S WHAT'S NEW** - A look at what's inside Kubuntu, Xubuntu, Lubuntu, Ubuntu Unity, Ubuntu Cinnamon, Edubuntu, and other official flavors. Ubuntu 23.10 (Mantic Minotaur): all the official Ubuntu flavors have been updated to the same version, and in this 9to5 Linux article, you can learn about their new features and improvements.

<https://9to5linux.com/ubuntu-23-10-official-flavors-are-now-available-for-download-heres-whats-new>

#### **CHROMEBOOK TIPS & TRICKS**

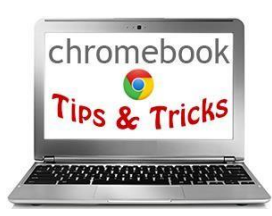

**CHROMEBOOK CAMERA NOT WORKING? 7 FIXES TO TRY** - Are you having trouble using your Chromebook's built-in camera in a specific or all applications? This tutorial covers possible troubleshooting solutions for camerarelated malfunctions on Chromebooks. Using your webcam in different applications will help determine if the issue is system-wide or app-specific. Set up a dummy video call in any video-conferencing application, or try taking a picture in a camera app. Learn

more at this tutorial: [https://helpdeskgeek.com/help-desk/chromebook-camera-not-working-7-fixes](https://helpdeskgeek.com/help-desk/chromebook-camera-not-working-7-fixes-to-try/?mc_cid=e7b662c7c7&mc_eid=469ba5b25c)[to-try/?mc\\_cid=e7b662c7c7&mc\\_eid=469ba5b25c](https://helpdeskgeek.com/help-desk/chromebook-camera-not-working-7-fixes-to-try/?mc_cid=e7b662c7c7&mc_eid=469ba5b25c)

## **ARTICLE DEADLINES**

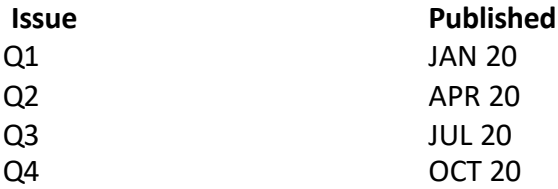

Unless indicated otherwise by the author, all articles published in REPORTS may be reprinted Member group editors should give proper credit to the authors All articles submitted for publication in REPORTS are subject to editing Each REPORTS issue focuses on member group management issues, program ideas, achievements, events from the Nine APCUG Regions, and updates from APCUG directors, advisors, and committee chairs

**DISCLAIMER:** APCUG is not a part of nor a representative of any manufacturer, product, reseller, dealer, consultant, or business The organization does not endorse any product, etc The information in *Reports*  is provided on the basis that everyone receiving it undertakes responsibility for assessing the relevance and accuracy of its content As a member of APCUG, you have received this issue of *Reports* as a benefit of membership APCUG does not rent, sell, share, or disclose your email address to third parties If you no longer want to receive emails from APCUG, please reply to membership (at) apcug org *Thank you for being a member of APCUG.*

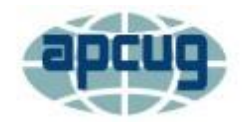

ABOUT

HOME

**MEMBER BENEFITS** 

**VIRTUAL TECH CONFERENCE** 

JOIN / RENEW

**LOCATE A USER GROUP** 

SPONSOR

# **APCUG INFORMATION**

**[Association](https://apcug2.org/) of Personal Computer User Groups**

**Communicate with APCUG -** Contact APCUG [\(apcug2](https://apcug2.org/contact-us/) org) **Contact Board of Directors -** Board of [Directors](https://apcug2.org/directors/) - APCUG (apcug2 org) **Contact Region Advisors** - Board of Advisors - [APCUG \(apcug2 org\)](https://apcug2.org/board-of-advisors/) **Committees -** Committees - [APCUG \(apcug2 org\)](https://apcug2.org/committees-2/) **Groups Sharing Meetings -** Groups Sharing [Meetings -](https://apcug2.org/group-sharing-meetings/) APCUG (apcug2 org) **Member Benefits -** APCUG [Membership](https://apcug2.org/member-benefits/) Benefits (apcug2 org) **Speakers Bureau** - Speakers Bureau - APCUG [\(apcug2 org\)](https://apcug2.org/speakers-bureau/)

# **APCUG's INTERNET PRESENCEFollow us @**

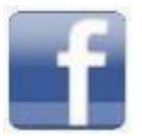

www [facebook com/APCUG](http://www.facebook.com/APCUG) [www twitter](http://www.twitter.com/apcug) com/apcug

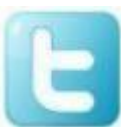

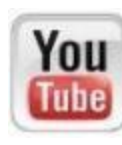

www youtube [com/apcugvideos](http://www.youtube.com/apcugvideos)

# **APCUG MAILING ADDRESS**

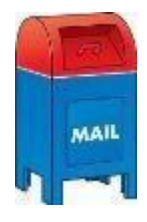

**APCUG PO Box 1384 Pine AZ 85544-1384**

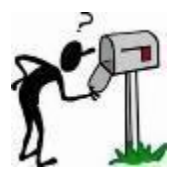